**response to amino acid**

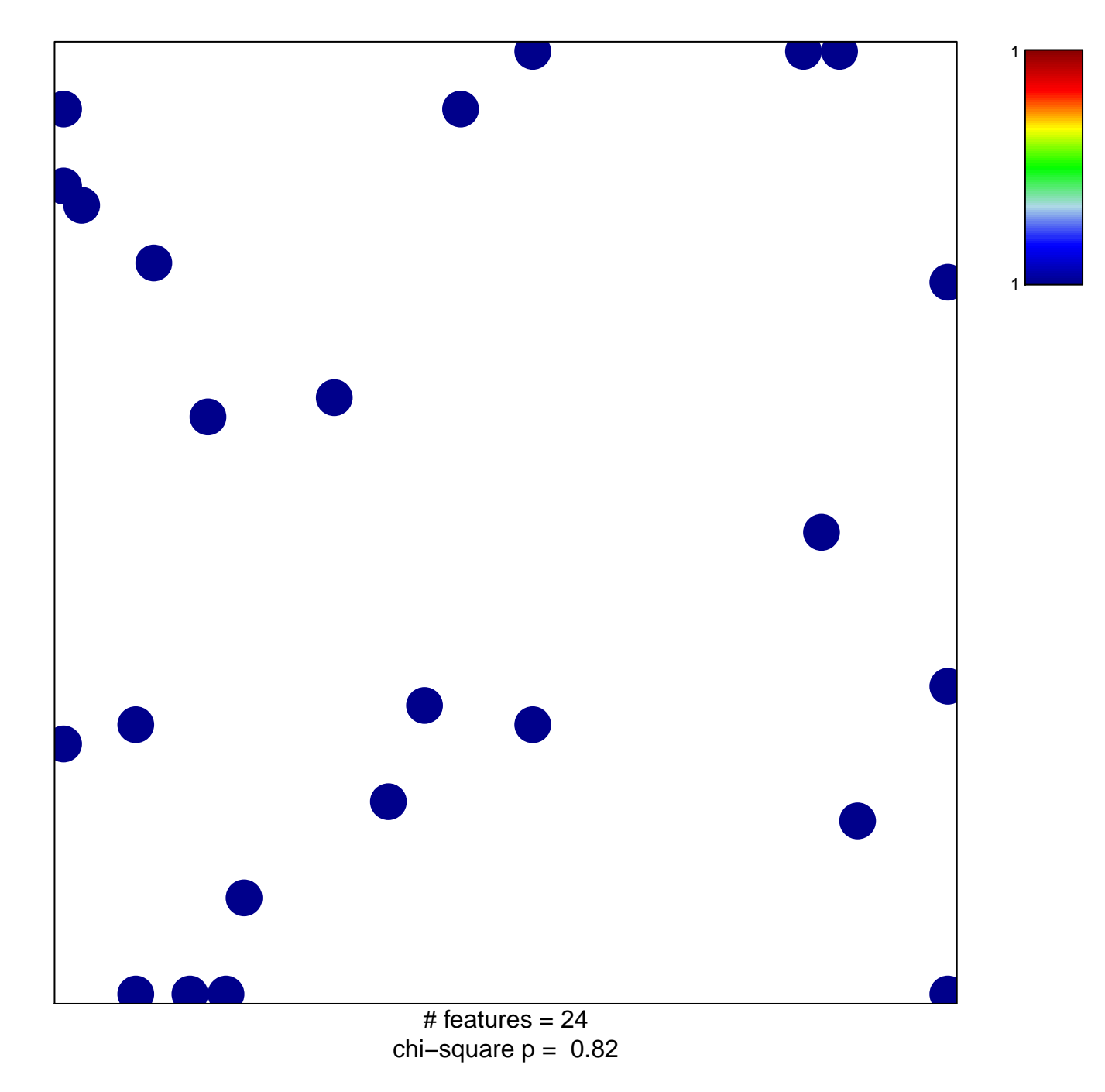

## **response to amino acid**

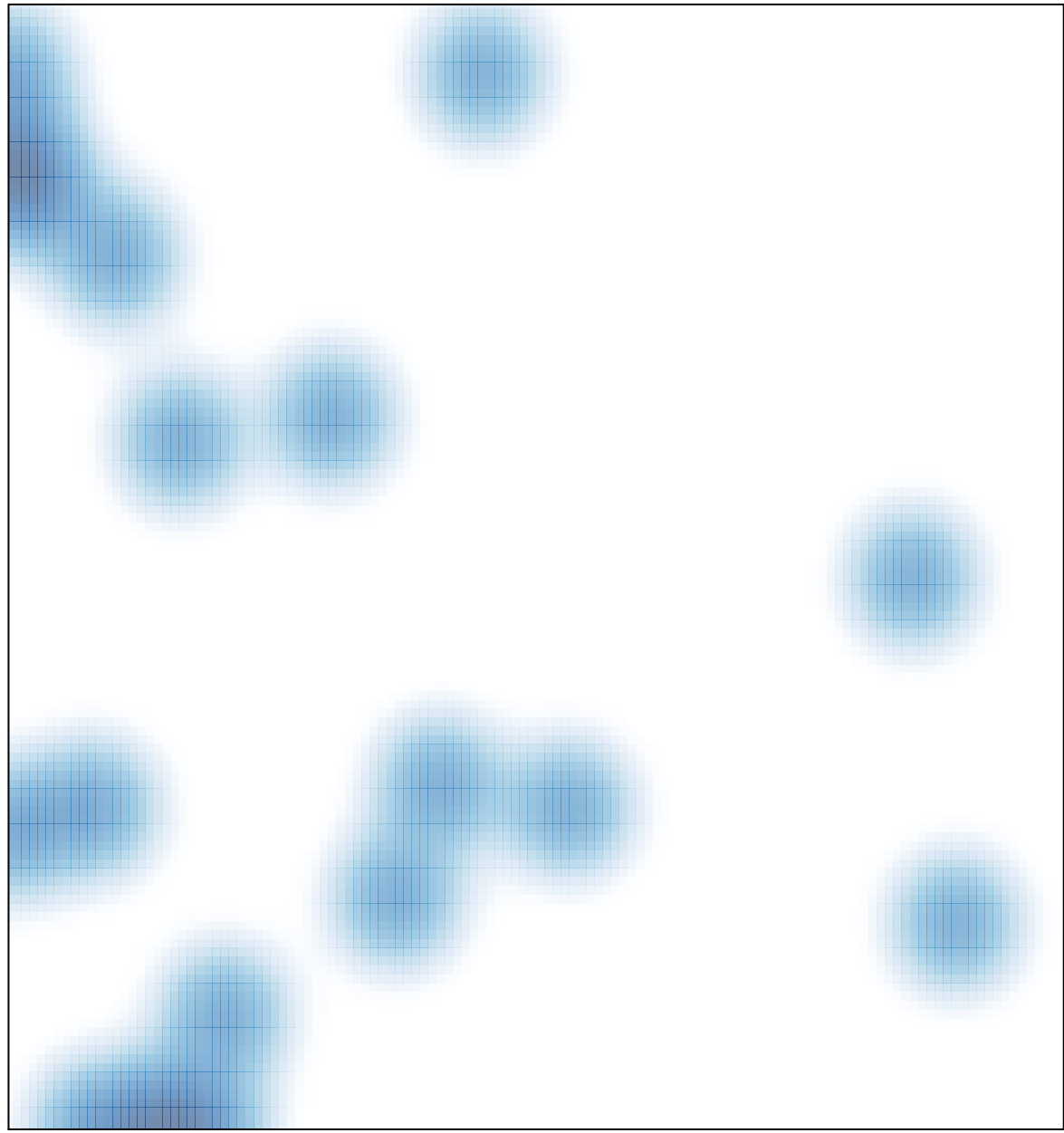

# features =  $24$ , max = 1